## **Windows 10 Mail -käyttöönotto kotikoneella**

Tässä ohjeessa käydään läpi kuinka henkilökunnan jäsen tai opiskelija saa asetettua Metropolian sähköpostiosoitteen kotikoneensa Windows 10 mukana tulevaan sähköpostiohjelmaan.

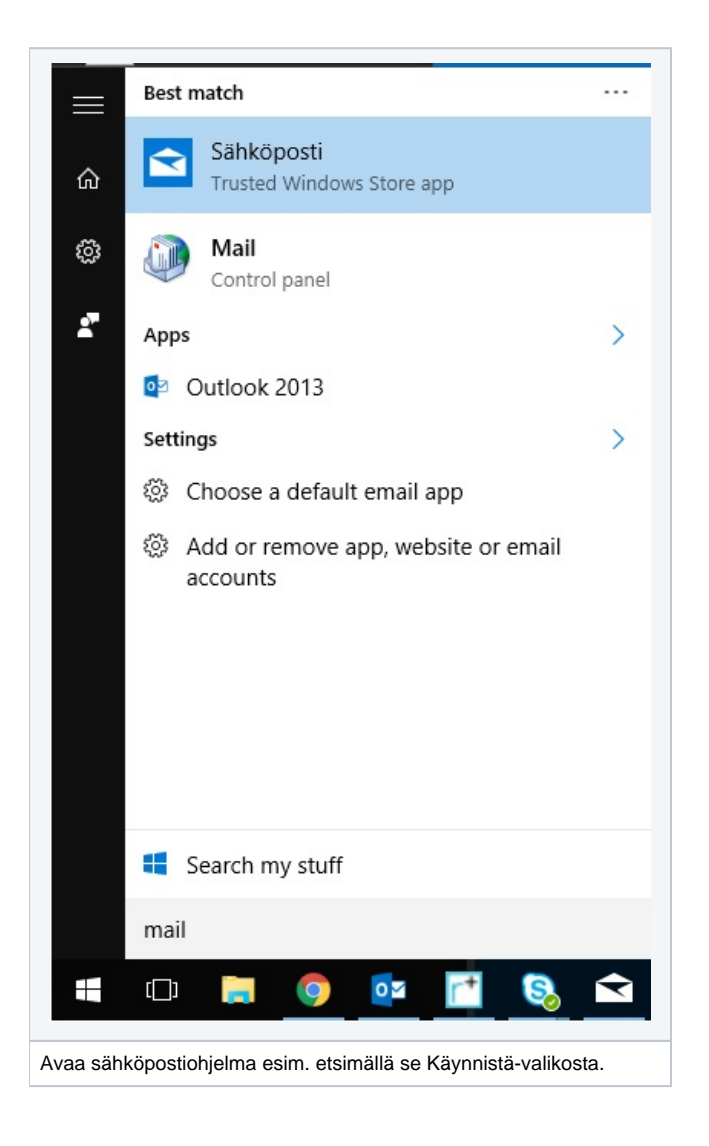

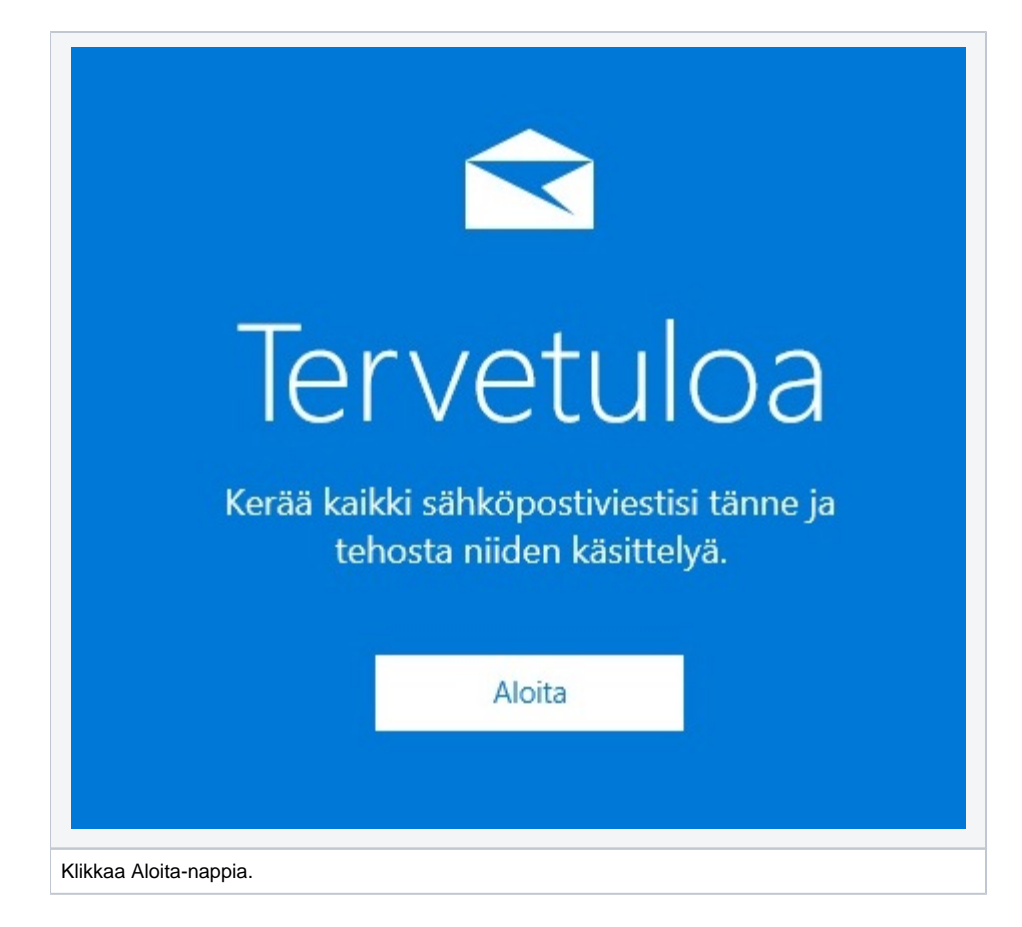

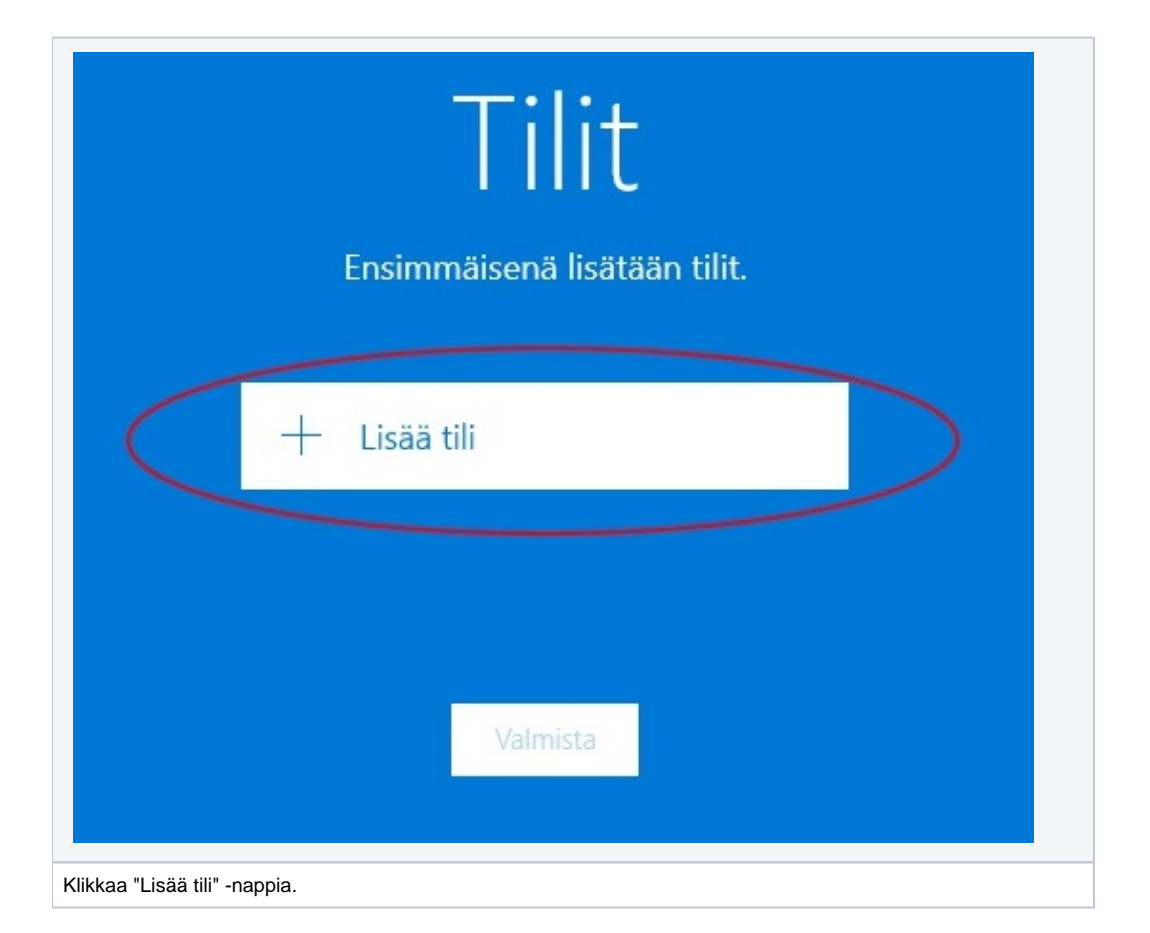

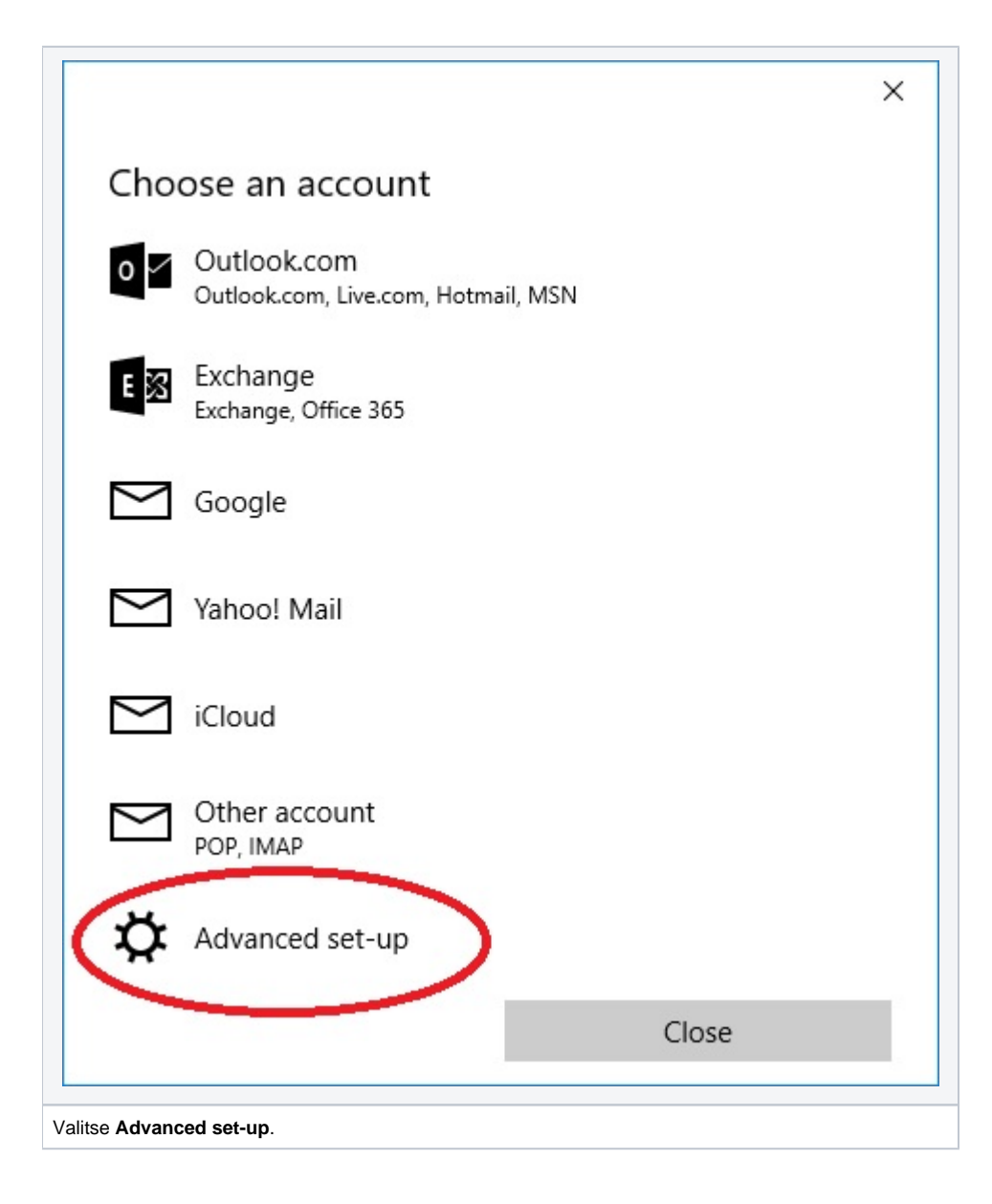

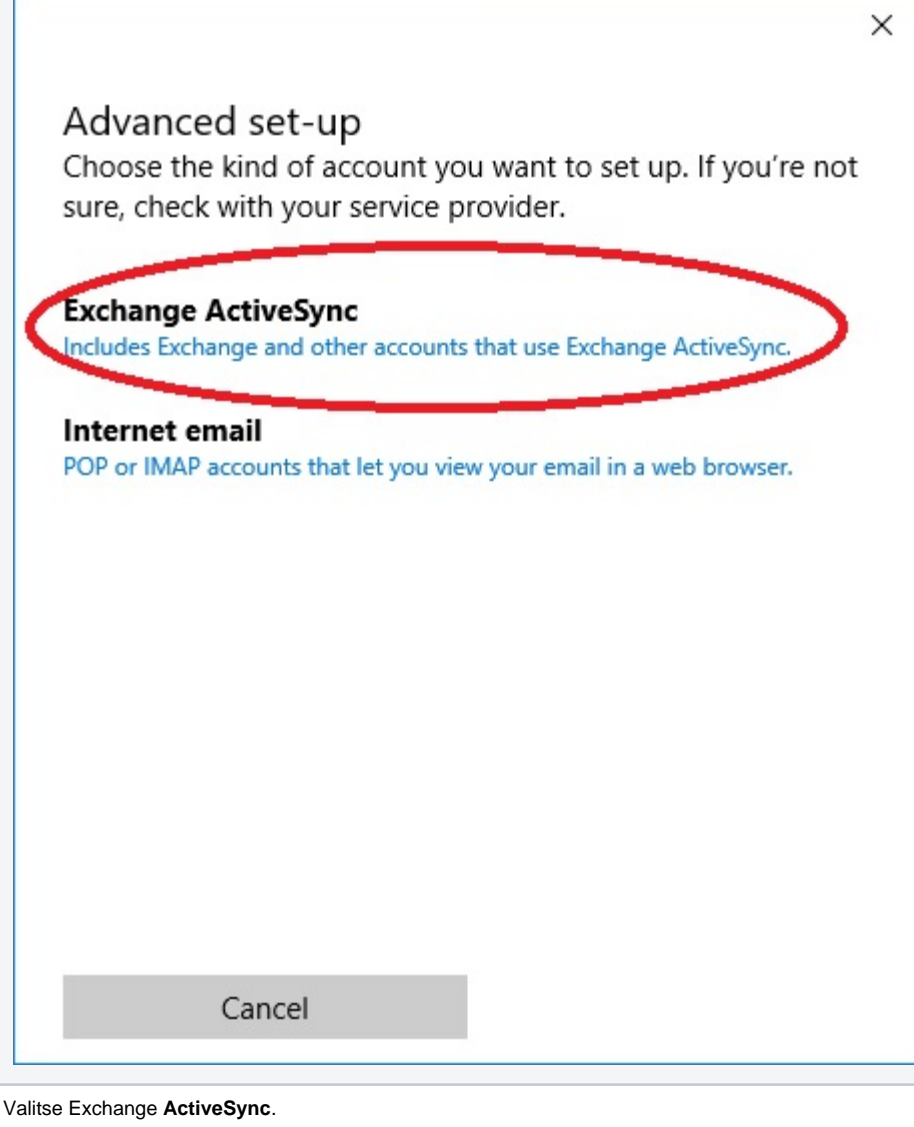

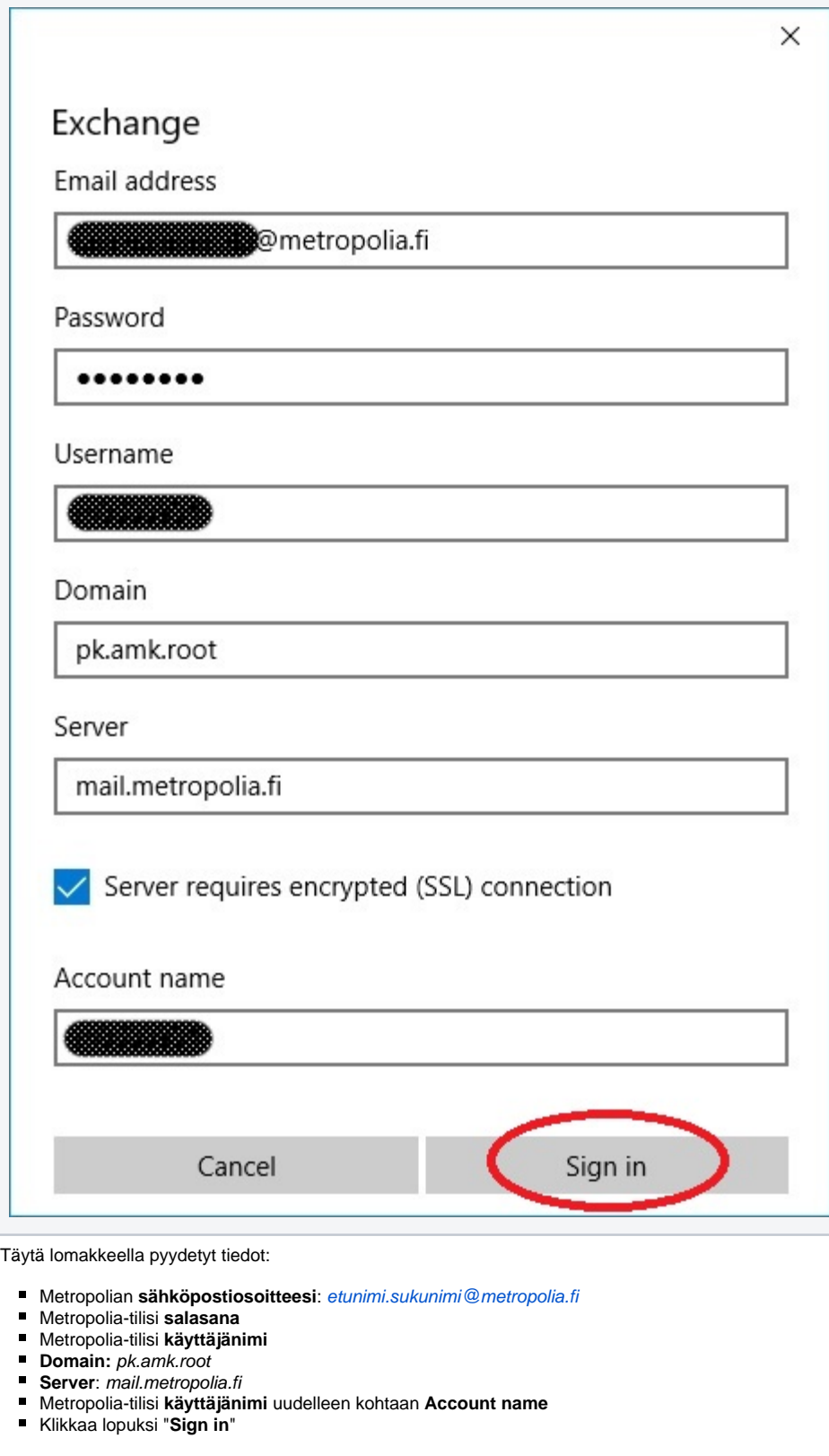

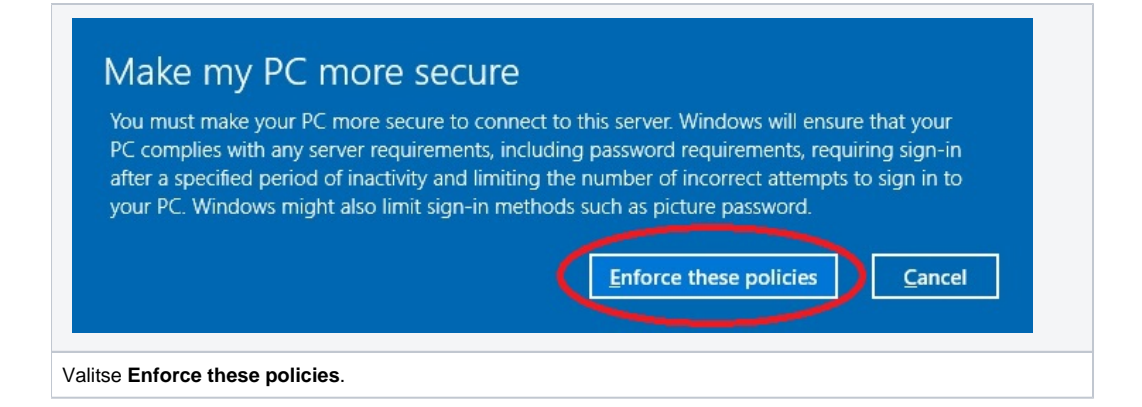

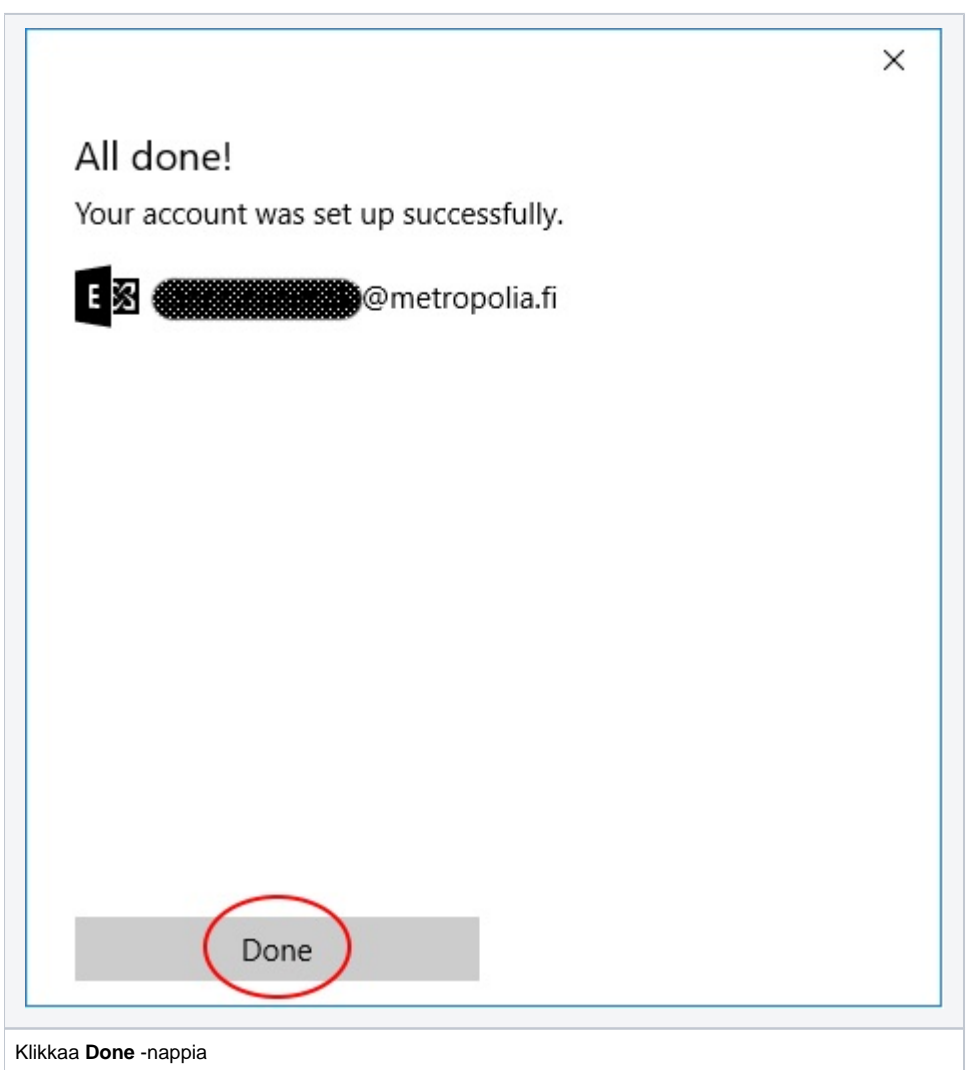

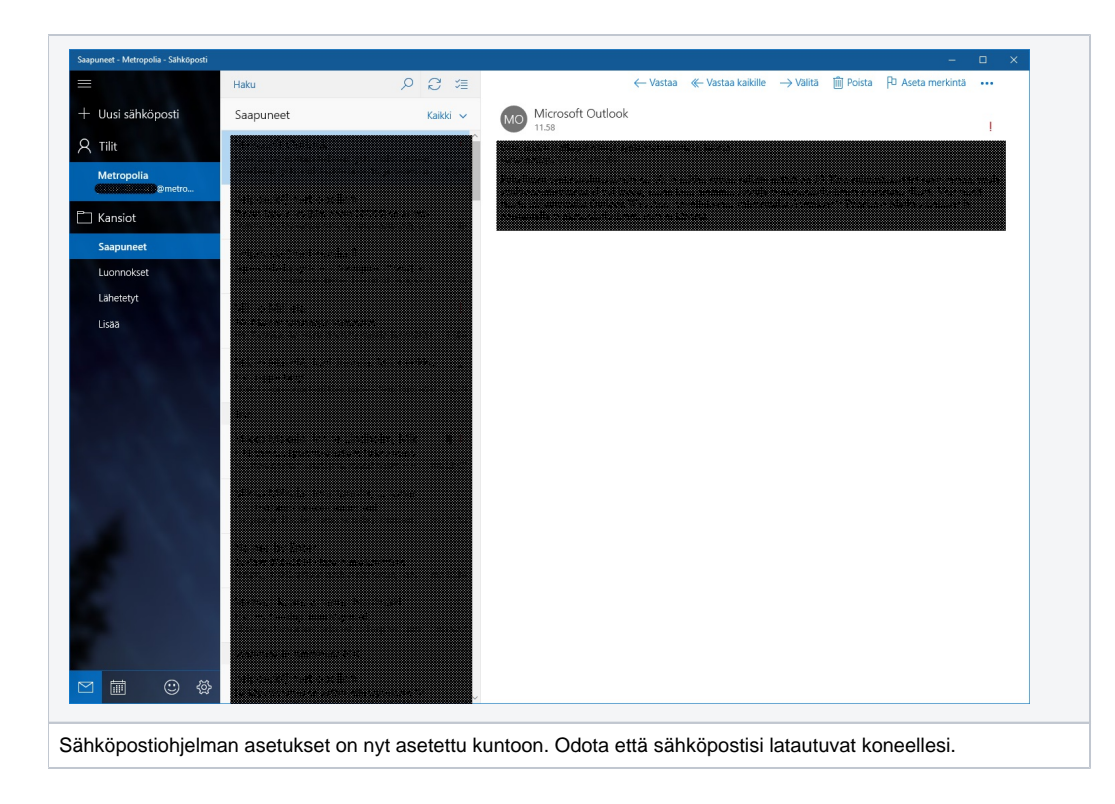